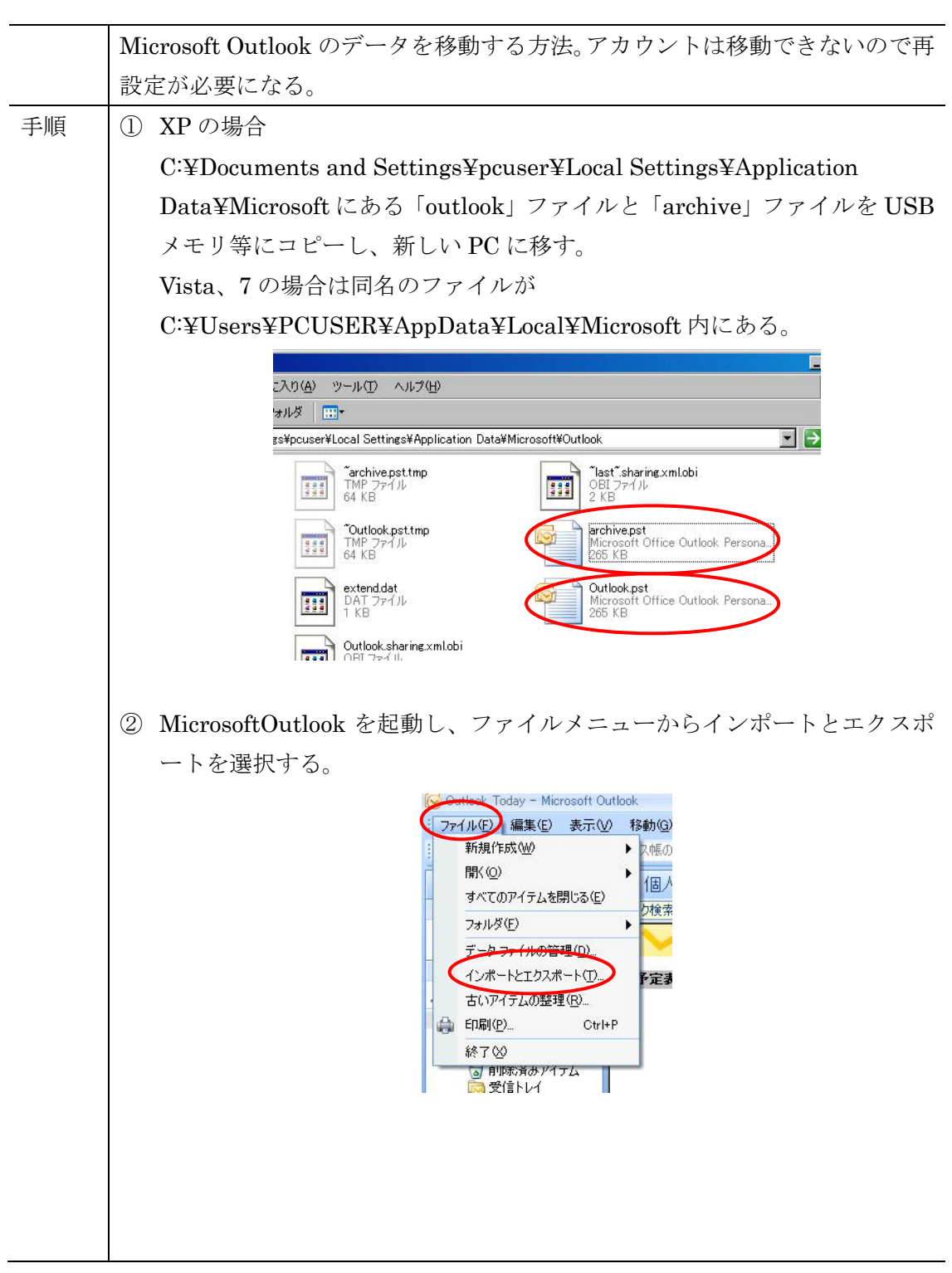

## Microsoft Outlook データ移動手順

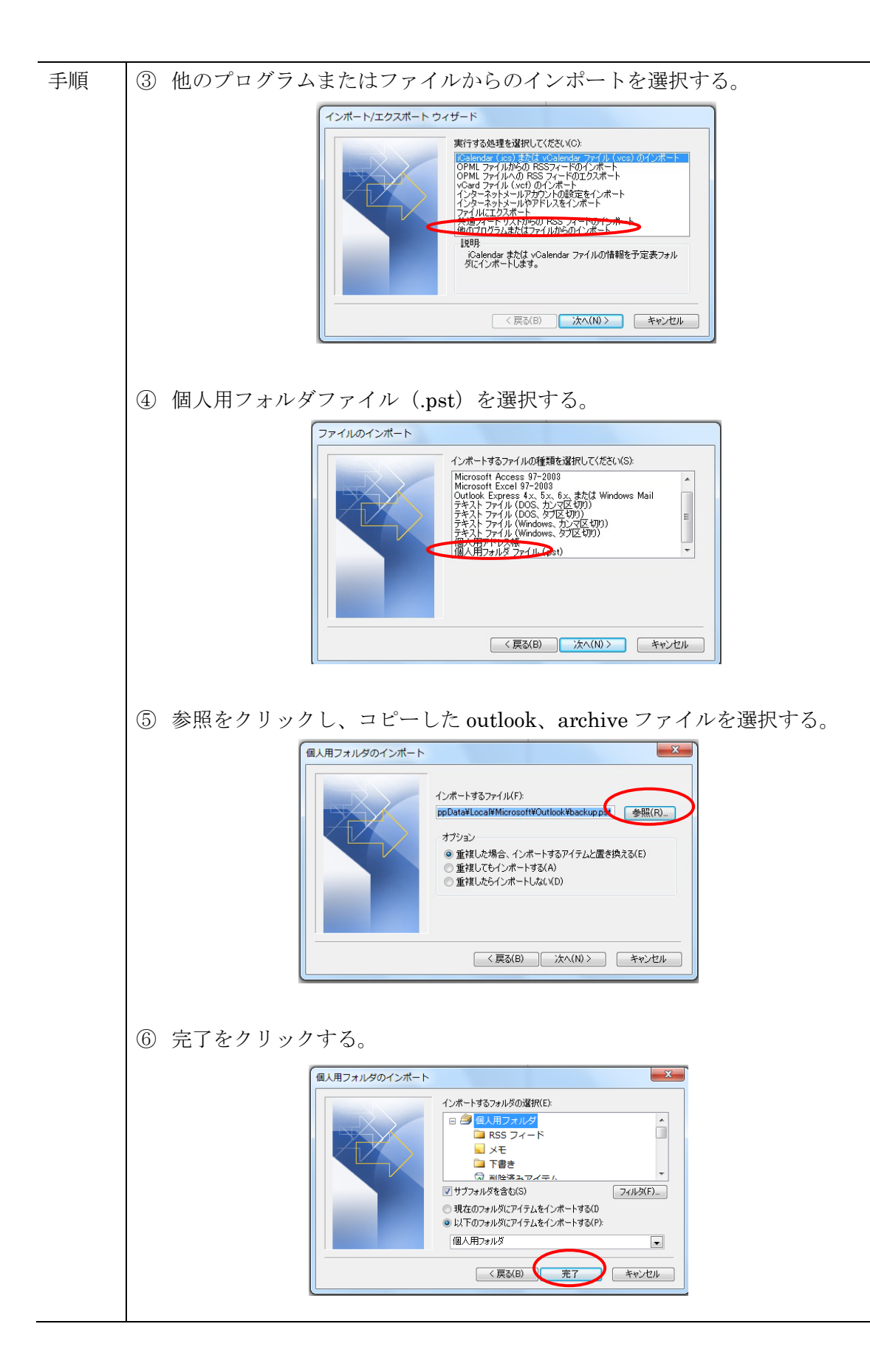